## ■■■■■■ 拆单补料操作指南

 同一个订舱单需要一个集装箱出具一份提单,或者一份订舱单中N个集装箱需要分别出具N份 提单。此种操作需要进行拆单补料,请参考以下步骤进行补料拆单操作。

## **1**)在补料页面第一步骤输入订舱单号.

请注意:要拆成**N**份提单,就要提交**N**次补料。每一次补料都需要输入相同的订舱单号; 请不要在订舱单后自行加上"**A**,**B"**或"**1**"或"**-1**"之类的特殊符号(此操作会造成无法进行下一步)

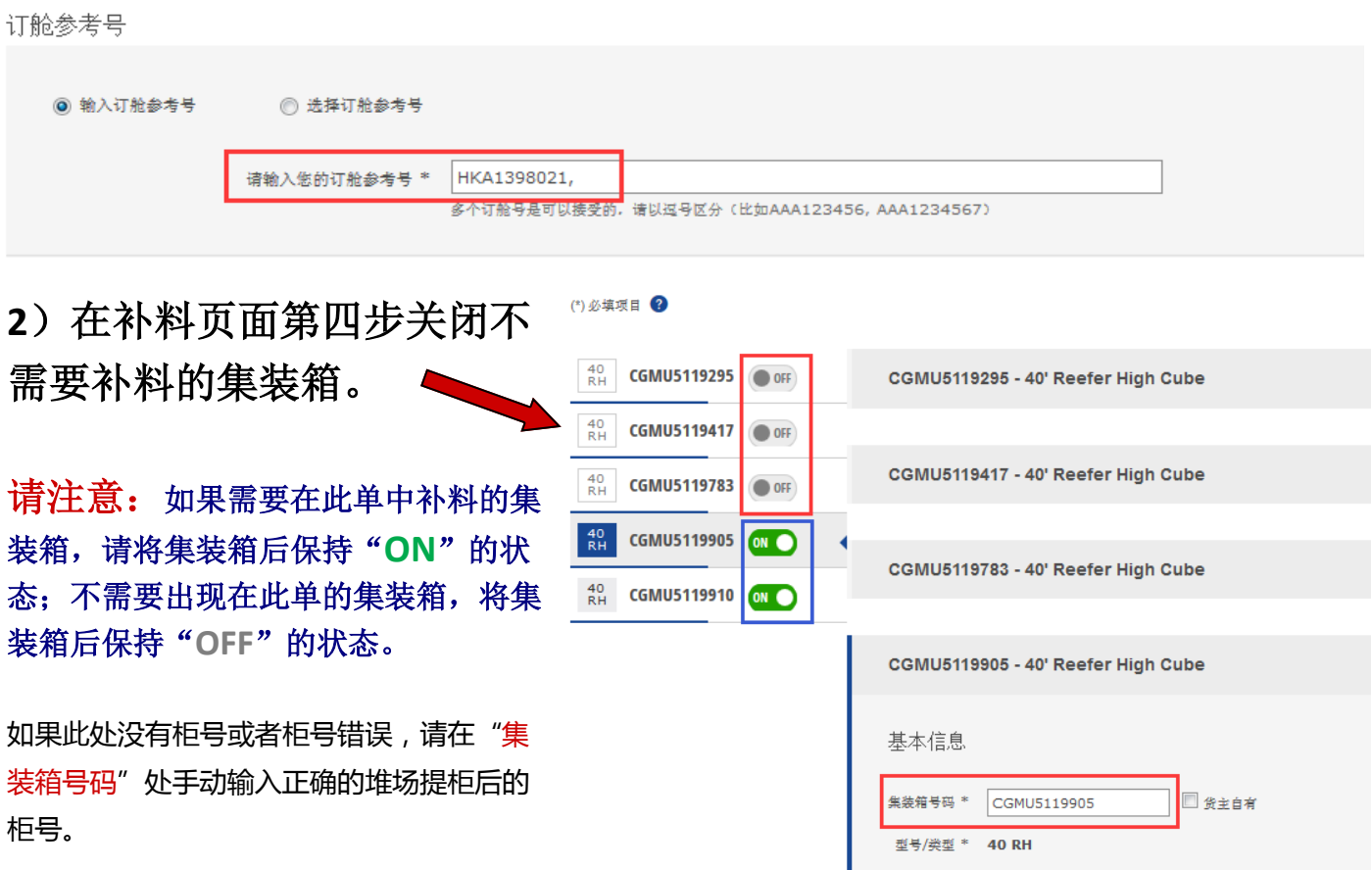

3) 在补料页面第五步, 请在每次提交时, 只勾选"拆单"选项。

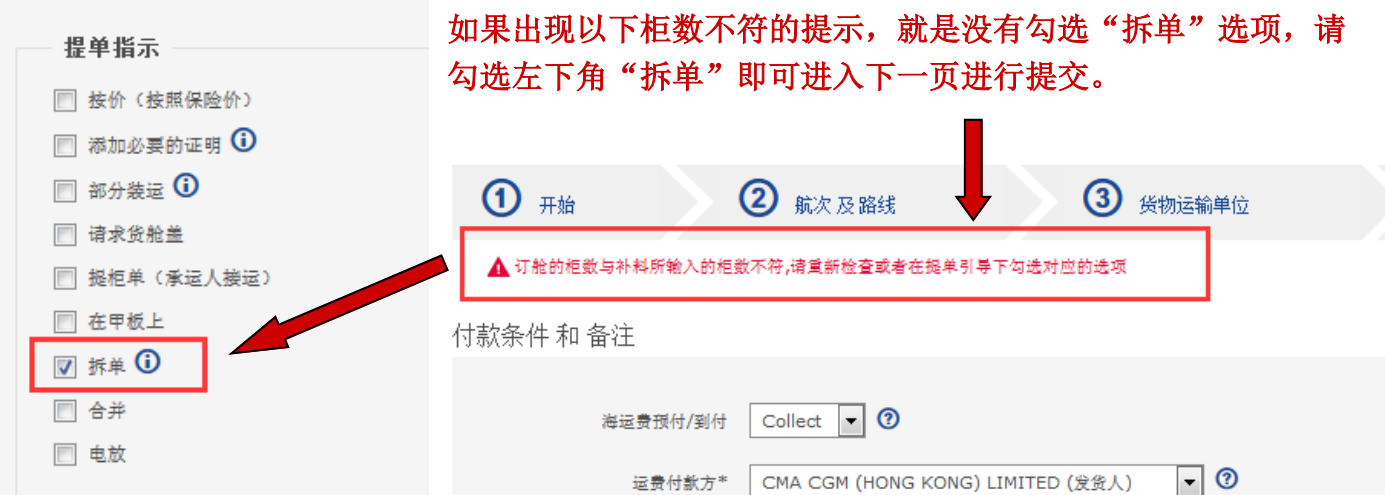